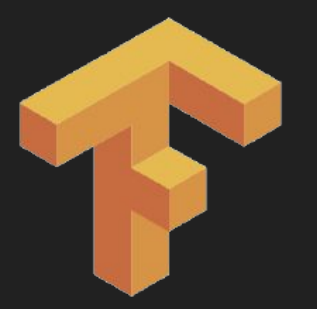

# Convnets in TensorFlow

CS 20SI: TensorFlow for Deep Learning Research Lecture 7 2/3/2017

1

# **Agenda**

#### Playing with convolutions

Convolution support in TF

More MNIST!!!

Autoencoder

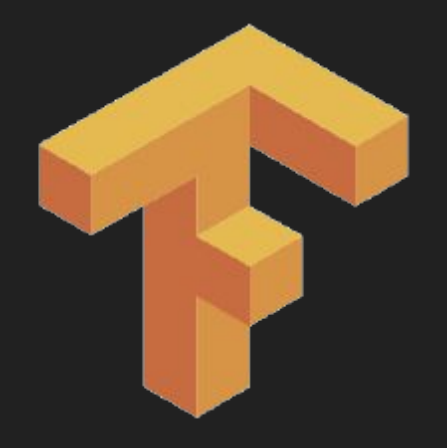

#### (Half) guest workshop by Nishith Khandwala

# **Understanding convolutions**

# **Convolutions in maths and physics**

a function derived from two given functions by integration that expresses how the shape of one is modified by the other

# **Convolutions in maths and physics**

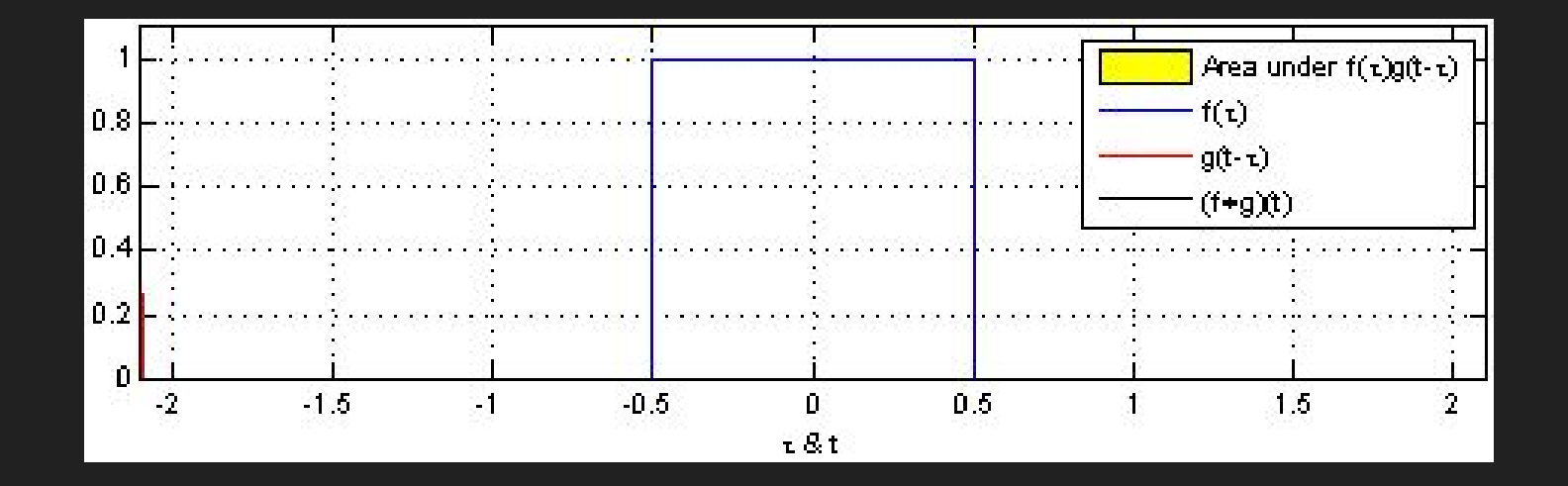

a function derived from two given functions by element-wise multiplication that expresses how the value and shape of one is modified by the other

We can use one single convolutional layer to modify a certain image

We can use one single convolutional layer to modify a certain image

tf.nn.conv2d(input, filter, strides, padding, use cudnn on gpu=None, data format=None, name=None)

# **Convolutions without training**

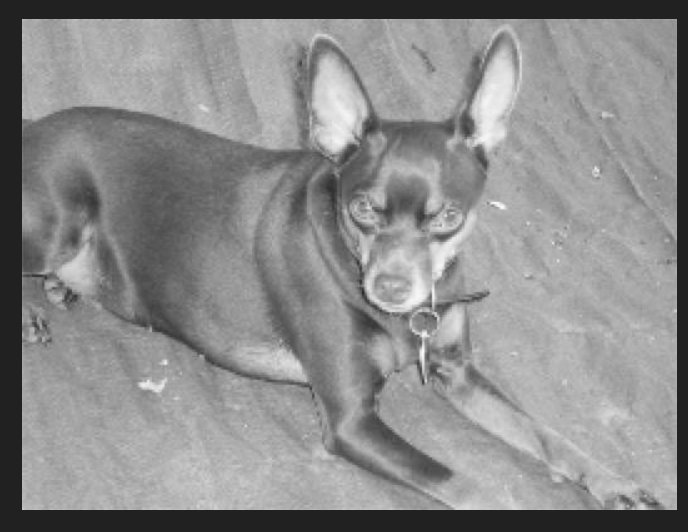

Kernel for blurring

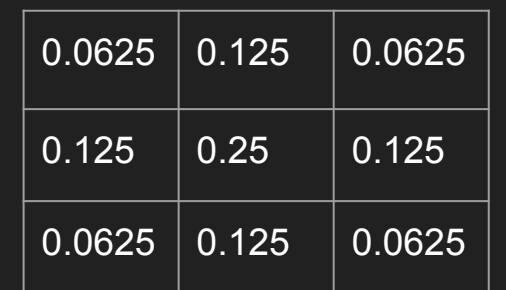

tf.nn.conv2d

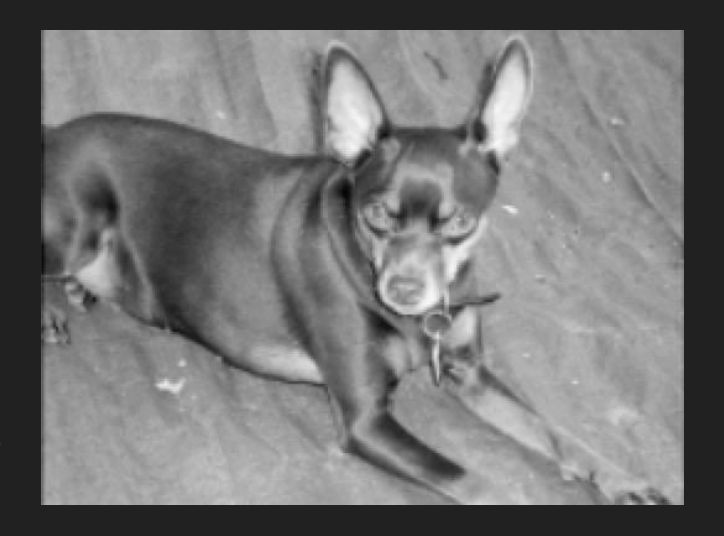

input

output

# **Some basic kernels**

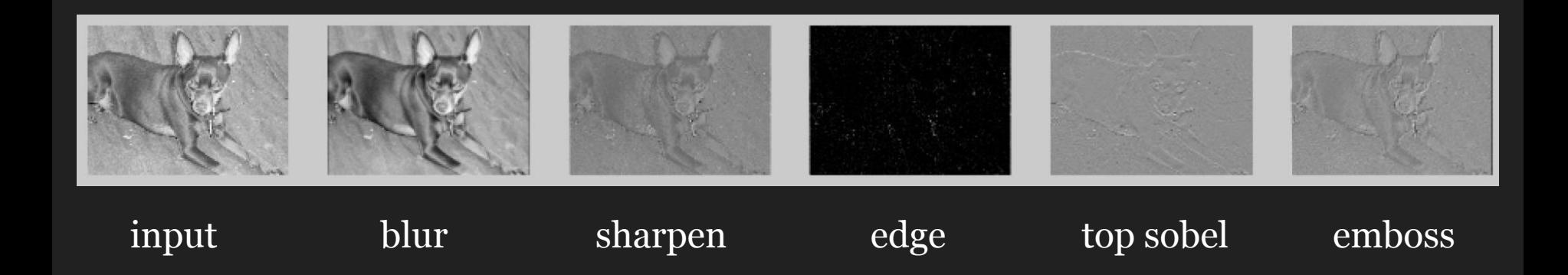

#### See kernels.py and 07\_basic\_filters.py on the class GitHub!!!

#### In training, we don't specify kernels. We learn kernels!

# **Getting dimensions right**

tf.nn.conv2d(input, filter, strides, padding, use cudnn on gpu=None, data format=None, name=None)

Input: Batch size x Height x Width x Channels

```
Filter: Height x Width x Input Channels x Output Channels
(e.g. [5, 5, 3, 64])
Strides: 4 element 1-D tensor, strides in each direction
(often [1, 1, 1, 1] or [1, 2, 2, 1])
```
Padding: 'SAME' or 'VALID'

Data format: default to NHWC

# **Convnet with MNIST**

# **Getting dimensions right**

Original Image 28 x 28 x 1

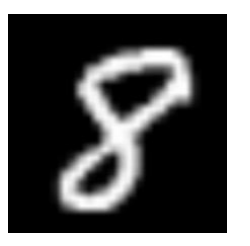

Conv1 Filter: 5 x 5 x 1 x 32 Stride: 1, 1, 1, 1 Out: 28 x 28 x 32 Relu Maxpool  $(2 \times 2 \times 1)$ Out: 14 x 14 x 32

Conv2 Filter: 5 x 5 x 32 x 64 Stride: 1, 1, 1, 1 Out: 14 x 14 x 64 Relu Maxpool  $(2 \times 2 \times 1)$ Out: 7 x 7 x 64

Fully connected W: 7\*7\*64 x 1024 Out: 1 x 1024

Relu Out: 1 x 1024 Softmax W: 1024 x 10 Out: 1 x 10

Softmax 1 x 10

# **Getting dimensions right**

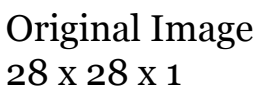

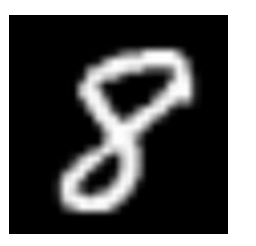

Conv1 Filter: 5 x 5 x 1 x 32 Stride: 1, 1, 1, 1 Out: 28 x 28 x 32 Relu Maxpool  $(2 \times 2 \times 1)$ Out: 14 x 14 x 32

Conv<sub>2</sub> Filter: 5 x 5 x 32 x 64 Stride: 1, 1, 1, 1 Out: 14 x 14 x 64 Relu Maxpool  $(2 \times 2 \times 1)$ Out: 7 x 7 x 64

Fully connected W: 7\*7\*64 x 1024 Out: 1 x 1024

Relu Out: 1 x 1024 Softmax W: 1024 x 10 Out: 1 x 10

Softmax 1 x 10

#### **(W−F+2P)/S+ 1**

W: input width F: filter width P: padding S: stride

More exciting math in the lecture note!

# **TensorFlow support**

Convolution tf.nn.conv2d

> Relu tf.nn.relu

Maxpool tf.nn.max\_pool

Fully connected tf.nn.relu

Softmax tf.nn.softmax\_cross\_enptry\_with\_logits

# **Variable scope**

#### **with tf.variable\_scope('conv1') as scope:**

```
w = tf.get\_variable('weights', [5, 5, 1, 32])b = tf.get\_variable('biases', [32], initializer=tf.random_normal_initializer())
conv = tf.nn.comv2d (images, w, strides=[1, 1, 1, 1], padding='SAME')
conv1 = tf.nn.relu(conv + b, name = scope.name)
```
# **Interactive coding**

#### Download 07\_convnet\_mnist\_starter.py from GitHub!

### **MNIST Covnet graph**

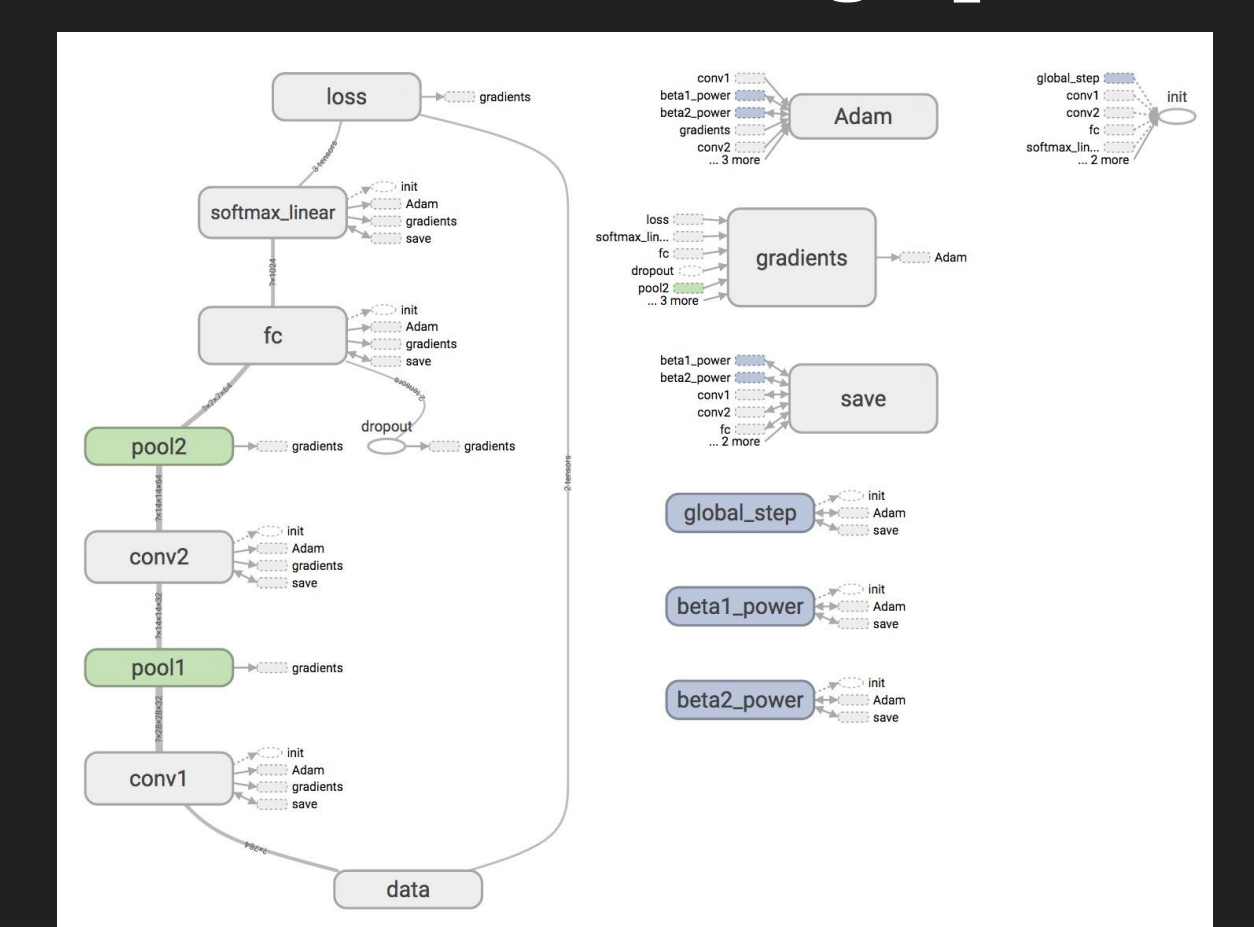

### **Accuracy**

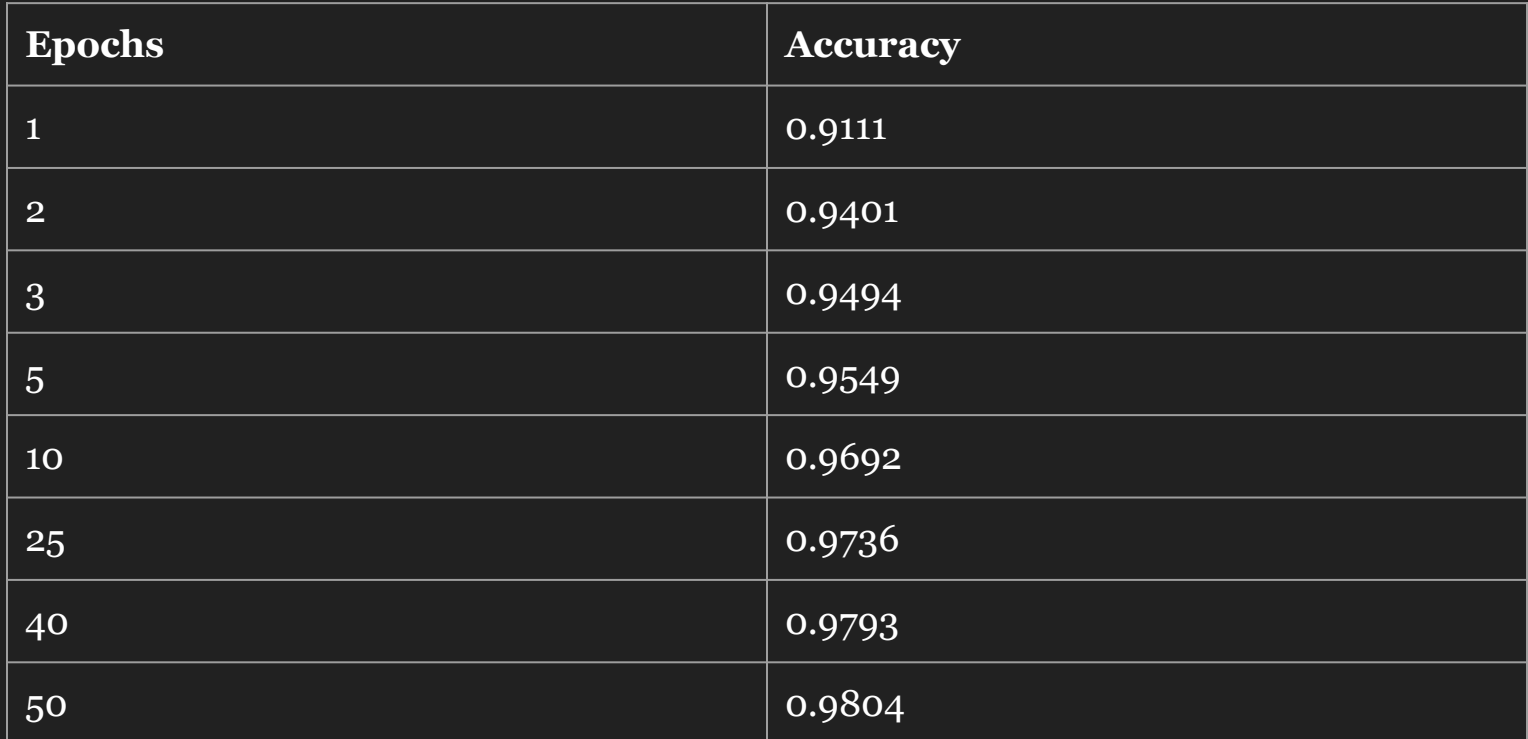

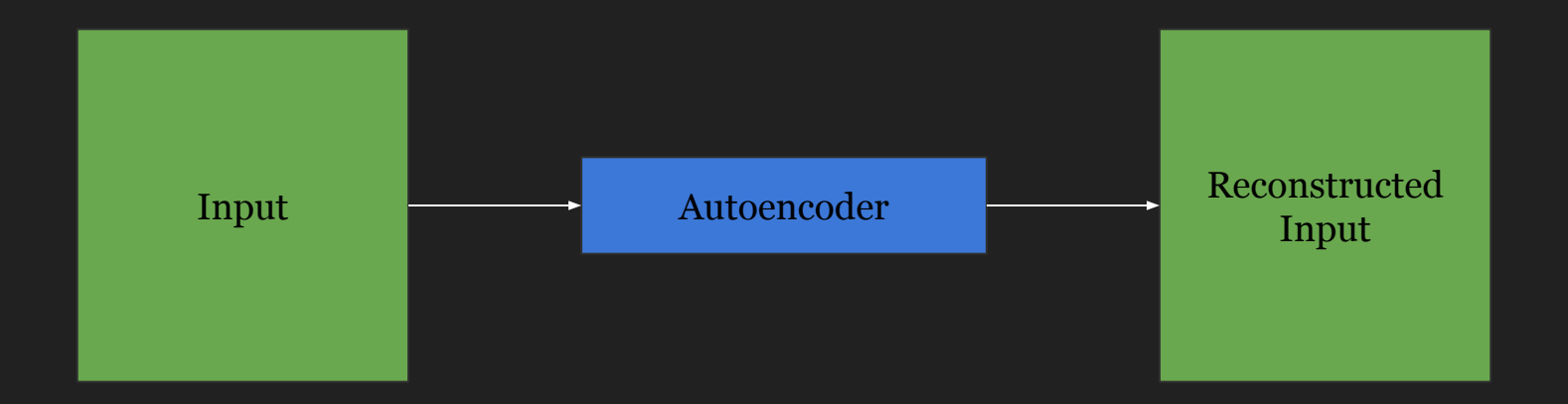

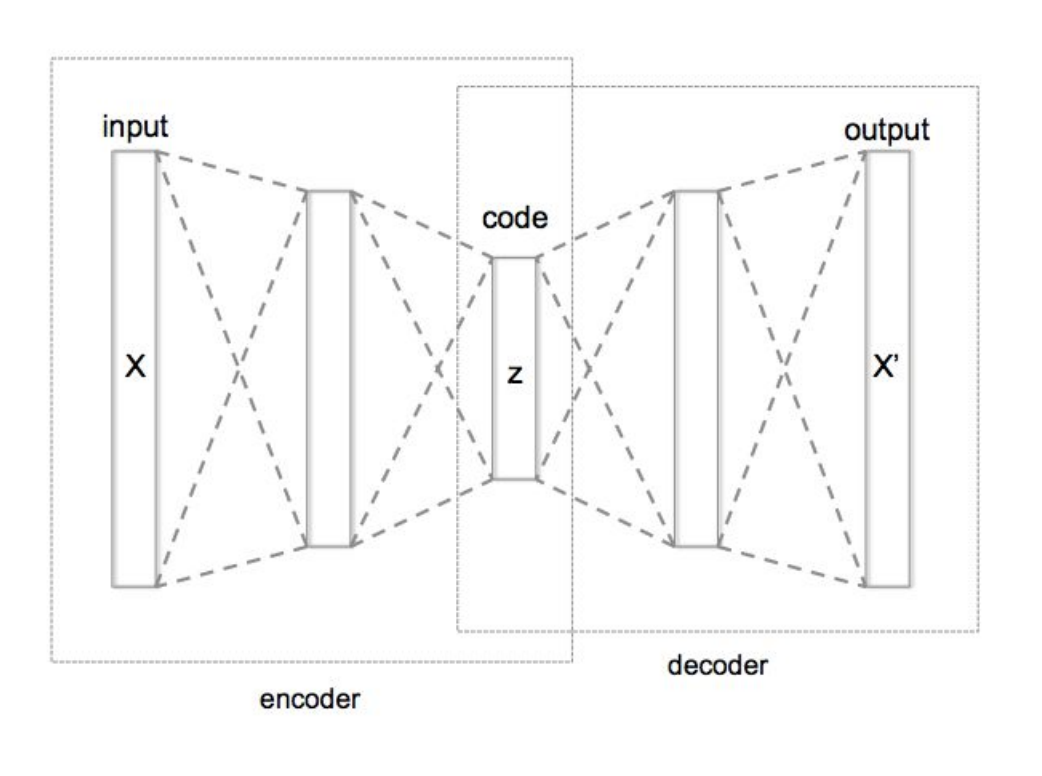

- Input and Output dimensions should match.
- Input and Output range should be same.

# **Live coding See autoencoder folder on GitHub**

### **Next class**

Guest lecture by Jon Shlens

Convnet

Deep Dream

Feedback: [huyenn@stanford.edu](mailto:huyenn@stanford.edu)

Thanks!